Prácticas de Análisis Matemático I - Matemáticas - Universidad de Zaragoza (modificadas por Pepe Aranda)

**Series**

Los objetivos de esta práctica son:

• Estudiar el carácter de series.

• Hallar la suma de algunas series.

#### **1. Comentarios**

### *Criterio logarítmico: un criterio útil para estudiar el carácter de una serie con Maple*

 $\overline{\phantom{a}}$ Los criterios de comparación de series tienen el inconveniente de que no son intrínsecos. Es decir, es necesario encontrar otra serie con la que comparar. Por el contrario, otros criterios como el del cociente (o de D'Alembert) y el de la raíz (o de Cauchy) no dependen más que de la serie que estudiamos. Sin embargo, a veces el límite que hay que calcular para aplicar estos criterios es más complicado. Pero cuando el límite lo calculamos con Maple (si nos fiamos), esta complicación no nos importa. Por eso, citamos aquí otro criterio (un **criterio logarítmico**) que puede ser útil cuando el cálculo del límite se lo dejamos a Maple.

\n- \n
$$
\int \text{Seq} \sum_{n=1}^{\infty} a(n)
$$
 una serie y sea  $r = \lim_{n \to \infty} \left( -\frac{\log |a(n)|}{\log n} \right)$ , si el limite existe (real, +∞, -∞).\n
\n- \n Entonces:\n
\n- \n $\text{Si } 1 < r$ , la serie  $\sum_{n=1}^{\infty} |a(n)|$  converge.\n
\n- \n $\text{Si } r < 1$ , la serie  $\sum_{n=1}^{\infty} |a(n)|$  no converge.\n
\n

• Si 
$$
r < 0
$$
, la serie  $\sum_{n=1}^{\infty} a(n)$  no converge (el término general no tiene a 0).

Las principales **ventajas** de este criterio son:

• Si el criterio de D'Alembert o el de Cauchy dan resultado, entonces este criterio también lo da. En concreto:

\n
$$
\text{Si } \lim_{n \to \infty} \left| \frac{a(n+1)}{a(n)} \right| < 1,
$$
\n entonces\n  $\lim_{n \to \infty} \left( -\frac{\log |a(n)|}{\log n} \right) = \infty$ \n (y lo análogo con el de Cauchy).\n

\n\n Cauchy.\n

 $\left| \sin 1 < \lim_{n \to \infty} \right|$  $\left(\frac{a(n+1)}{a(n)}\right)$ , entonces  $\lim_{n\to\infty}\left(-\frac{\log|a(n)|}{\log n}\right)$ log *<sup>n</sup>*  $= -\infty$  (y lo análogo con el de Cauchy).

• Si 
$$
0 < \lim_{n \to \infty} \frac{|a(n)|}{n^{-r}} < \infty
$$
, entonces  $\lim_{n \to \infty} \left( -\frac{\log |a(n)|}{\log n} \right) = r$ .

El principal **inconveniente** de este criterio es que puede ser difícil de calcular.

### *Uso de la orden simplify*

Los criterios más útiles para estudiar el carácter de una serie tienen que ver con límites y es muy frecuente que para calcularlos haya que simplificar antes la expresión. Por ejemplo, veamos el carácter de la serie  $\sum_{n=1}^{\infty} n^2 x^n$ . Intentamos aplicar el criterio del cociente (o de D'Alembert):

$$
\begin{aligned}\n> \text{ restart:} \\
> \text{a:=n} -\text{sn}^2 x^n, \\
& \text{limit}(\text{abs}(a(n+1)/a(n)), n=\text{infinity}); \\
&\lim_{n \to \infty} \left| \frac{(n+1)^2 x^{n+1}}{n^2 x^n} \right| \\
&= \n\end{aligned}
$$

 $>$  simplify(abs(a(n+1)/a(n))); Maple no sabe calcular este límite tan sencillo. El problema parece que consiste en que no simplifica, porque si le obligamos a simplificar, entonces sí halla el límite:

 $(n+1)^2 x$ 

2

O **limit(simplify(abs(a(n+1)/a(n))),n=infinity);** *n x*

Podemos presentarlo de manera más legible usando la orden **Limit** (observemos que solo es necesario escribir **simplify** en la orden **limit**, que es la que hace el cálculo):

> Limit(abs(a(n+1)/a(n)),n=infinity)=<br>limit(simplify(abs(a(n+1)/a(n))),n=infinity);  $\lim_{n\to\infty}\left|\frac{(n+1)^2 x^{n+1}}{n^2 x^n}\right|$  $\left| \frac{n}{n^2} \right| x^n$  = |x|

Del criterio de D'Alembert, deducimos que converge si  $|x| < 1$ , y que no converge si  $1 < |x|$ . Por úlitmo, la serie tampoco converge si  $|x| = 1$ , porque el término general  $n^2 x^n$  no tiende a 0.

# **2. Carácter de una serie**

O O O *Ejercicios resueltos* **1)** Estudiar el carácter de la serie >*<sup>n</sup>* <sup>=</sup> <sup>1</sup> <sup>N</sup> 1 *<sup>n</sup>* K 2 3 . Esta serie es de términos positivos. **restart; Limit((1/(sqrt(n)-2/3))/(1/sqrt(n)),n=infinity)= limit((1/(sqrt(n)-2/3))/(1/sqrt(n)),n=infinity);** lim*n*/<sup>N</sup> *n <sup>n</sup>* <sup>K</sup> <sup>2</sup> 3 = 1 Como la serie >*<sup>n</sup>* <sup>=</sup> <sup>1</sup> <sup>N</sup> 1 *<sup>n</sup>* diverge, se deduce que la serie >*<sup>n</sup>* <sup>=</sup> <sup>1</sup> <sup>N</sup> 1 *<sup>n</sup>* <sup>K</sup> <sup>2</sup> 3 también diverge. Otra forma de resolver el problema es mediante el criterio logarítmico: **r:=-limit(log(1/(sqrt(n)-2/3))/log(n),n=infinity);** *<sup>r</sup>* := <sup>1</sup> 2 Luego la serie diverge (*<sup>r</sup>* ! 1).

2) Estudiar el carácter de la serie 
$$
\sum_{n=1}^{\infty} \frac{1+n^2}{n!}
$$
.  
\n[Vanos a usar el criterio del coChlenbert).  
\n[> s  
\n**testart**, **a** := **n** -> (1+n^2) / **n**1 :  
\n[As (a (n+1) / a (n)), **n**= **infinity** =  
\n**limit** (abs (a (n+1) / a (n)), **n**=**infinity** =  
\n**limit** (abs (a (n+1) / a (n)), **n**=**infinity** =  
\n[Inhibin se puede probar medinate el criterio logrimino:  
\n[S  
\n**miné**, **sum** =  $\sum_{n=1}^{\infty} \frac{1+n^2}{n!}$  converge.  
\n[Inmbin se puede probar medinate el criterio logrimino:  
\n[S  
\n**miné**, **sum** =  $\sum_{n=1}^{\infty} \frac{1+n^2}{n!}$  converge.  
\n**limity**, **sum** = **max** (a (n)) / **log** (n), **n**=**infinity** ,  
\n[Lugeo, en efecto, la serie converge (1 < r).  
\n**3**) Estudiar el carácter de la serie  $\sum_{n=1}^{\infty} \left(\frac{n+1}{n}\right)^{n^3}$ .  
\n[S  
\n**3** Estudiar el carácter de la serie  $\sum_{n=1}^{\infty} \left(\frac{n+1}{n}\right)^{n^3}$ .  
\n[S  
\n**3** Estudiar el carácter de la serie  $\sum_{n=1}^{\infty} \frac{seq(n)^4}{n^2}$ .  
\n[Asi que la serie converge (1 < r).  
\n**4** Estudiar el carácter de la serie  $\sum_{n=1}^{\infty} \frac{seq(n)^4}{n^2}$ .  
\n[Asi que la serie converge (1 < r).  
\n**4** Estueta et caracter de la serie  $\sum_{n=1}^{\infty} \frac{seq(n)^4}{n^2}$ .  
\n[Asi que la serie logarithmic:  
\n**3**  $n = n - 5$  (a 1)  $n + 4/n + 21$ .<

## **3. Suma de una serie**

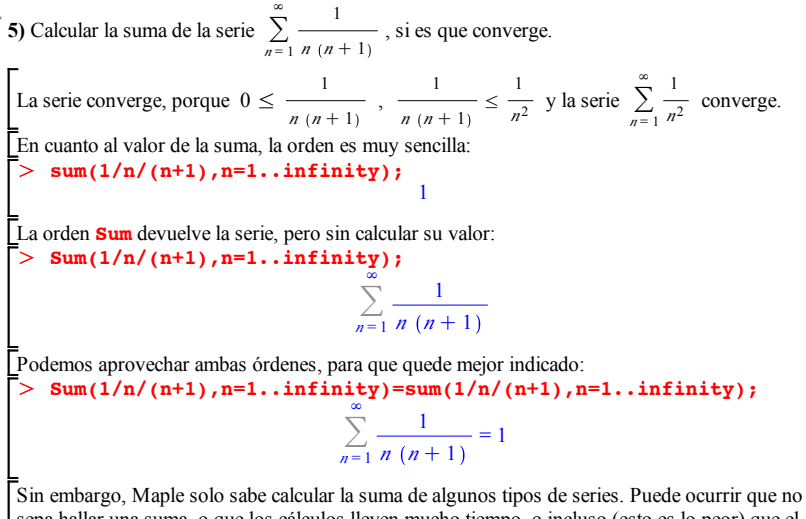

sepa hallar una suma, o que los cálculos lleven mucho tiempo, o incluso (esto es lo peor) que el programa se quede "colgado". Por esta razón, hay que ser especialmente prudente y guardar el documento (File/Save, o Ctrl+S) antes de introducir la orden **sum**.